# **L** CFPS

# **Formation Initiation à Word - E-LEARNING**

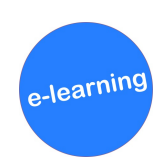

## **MÉTHODES PÉDAGOGIQUES**

**› Module en elearning › Ressources interactives multimédia › Ressources complémentaires › Fiche récapitulative**

#### **Travailler efficacement avec le logiciel Word, en ayant connaissance des fonctionnalités principales.**

# **PUBLIC CONCERNÉ**

**Tout personnel bénéficiant d'un poste de travail avec le logiciel Word.**

#### **Prérequis : Aucun**

#### **OBJECTIFS**

- **› Utiliser le logiciel Word**
- **› Gérer des documents Word**
- **› Intégrer des éléments complémentaires au texte**

# **> Inter : 1 licence**

#### **: 45 € > Intra : Tarifs de groupe**

**TARIFS**

### **dégressifs sur demande pour les établissements**

### **CONTENU**

- **› Le logiciel Word :**
- **- Présentation de l'interface Word/Office**
- **- Pourquoi l'utiliser et ne pas l'utiliser ?**
- **- Découverte des possibilités**
- **› Les documents Word :**
- **- Ouvrir et enregistrer un document Word**
- **- Envoyer et changer le format d'un document Word**
- **- Obtenir un sommaire automatique et gestion des titres**
- **› Intégration d'éléments complémentaires au texte :**
- **-Insérer une image**
- **-Insérer un élément graphique**
- **-Insérer un commentaire**

# **SATISFACTION DES PARTICIPANTS**

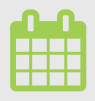

**<sup>&</sup>gt; Durée : 1h30**

**> Dates : disponible à partir du 1er trimestre 2023.**